## **Adobe Photoshop CC 2014 keygen only [Win/Mac]**

# **[Download Setup + Crack](http://seachtop.com/knesset/dowse/scully&QWRvYmUgUGhvdG9zaG9wIENDIDIwMTQQWR.ZG93bmxvYWR8Uko4Tld0Mk0zeDhNVFkxTmpZd05ESTNOSHg4TWpVNU1IeDhLRTBwSUZkdmNtUndjbVZ6Y3lCYldFMU1VbEJESUZZeUlGQkVSbDA.collect)**

## **Adobe Photoshop CC 2014 Crack [Mac/Win] (April-2022)**

\* \*\*Photoshop:\*\* www.adobe.com/photoshop \* \*\*MacPaint:\*\* www.webdeluxe.com/alex/indexmac.htm \* \*\*Photoshop Elements:\*\* www.adobe.com/products/photoshop-elements/ \* \*\*Live Paint Shop Pro:\*\* www.dynamarts.com/lps \* \*\*GIMP:\*\* www.gimp.org \* \*\*PowerDirector:\*\* www.powerdirector.com \* \*\*Actions:\*\* www.softimagepro.com/adobeactions.php \* \*\*Adobe After Effects:\*\* www.adobe.com/products/aftereffects/

#### **Adobe Photoshop CC 2014 Full Product Key [Updated]**

The entire working environment is intuitive and workflow-based. Top Features of Adobe Photoshop Elements (CS6) Below are some of the major features of Photoshop Elements (CS6). Media & Document Management Below are the media and document management features of Adobe Photoshop Elements (CS6) that can be used to edit images. Media & Document Management Fast performance: Elements is easily usable with images that are large in size. This means that it is fast in opening, loading and rendering as compared to PS. It is therefore not advised that you use it for a large number of files. Easy access to media: You can easily access the pictures from the computer, camera or from an external hard disk. You can also add the images from the computer directly to the program. You can easily access the pictures from the computer, camera or from an external hard disk. You can also add the images from the computer directly to the program. Multiple image viewer and browser: The program provides a user-friendly interface to view and edit images in different modes including the normal web browser, image viewer as well as from a DVD. The program provides a user-friendly interface to view and edit images in different modes including the normal web browser, image viewer as well as from a DVD. Compression and transposition: It gives you the option to either compress or transpose the existing images using the Quick Selection tool. It gives you the option to either compress or transpose the existing images using the Quick Selection tool. Background modification: You can easily change the background of the images using the Sketch tool. You can easily change the background of the images using the Sketch tool. Copy, paste and transparency: You can easily copy, paste and insert other images using the normal Edit mode of the program. You can easily copy, paste and insert other images using the normal Edit mode of the program. Multiple color variations: You can easily create an unlimited number of color variations. This lets you achieve pixel-perfect levels of colors using the Match Color tool. You can easily create an unlimited number of color variations. This lets you achieve pixel-perfect levels of colors using the Match Color tool. Clean up tool: It provides multiple filter options for the working process. For example, you can apply the Sharpen filter using multiple levels as well as a Gaussian Blur filter to get rid of the noise present in your images. It provides multiple filter a681f4349e

## **Adobe Photoshop CC 2014**

We have the combined efforts of ten years' of work plus the acquired skills of the most experienced programmers in the industry and a crack British team of audio recordists, musicians, designers and programmers and they have created an amazing sounding, natural FM modulated radio applications. It is now ready for final testing and development to be pushed to the next level. FM 100 Radio Features: -Linear FM -Current Program Radio List -Memory Storage -User Dials & switches -Tuning To Radio -Individual Station Control -Individual Station Index -Static & Noise Protection -FM Modulation Volume -45 Radio Channels -A2DP -Frequency Offset & Filter Cut-Off -Audio Level Control -Sound Control -Overlay Controls -Sound On/Off -Mute -Iso Frequency -Protection Lock -Next Station -Auto Detect -Program Tune to Station -Menu Select -Fader -Auto Scan -Static & Noise Filtering -Envelope Follower -Reverse Buttons -Digital (Mode 2) FM -System Security -System Documentation -System Requirements -CD Quality Audio -Red LED -System Map -Audio Jack -Battery Lock -IOS 12/13 -App Factory -Direct IOS voice output -Direct FM PC remote control -Direct FM PC remote control 2 -All built in response mode -Custom computer skin -Custom buttons -Programmer's Manual -PSR1 update -QCX update -Volume & Mute offset -Volume & Mute relay logic -File App Button -Volume/Mute Controls Logos -Volume/Mute Statics -Vinyl Tabs -Radio list folder -Accessories Pack (Nintendo Switch cartridge) Specifications 100 Watts FM Tuning range: 88.0-108.0 MHz FM Modulation: 16-bit, 32-KHz Operating Power: 10-25 Vdc

## **What's New in the?**

Q: I am trying to execute a python script with ffmpeg but I get the following error As indicated in the following command, I am trying to execute a python script from terminal: \$ python copy\_cameras.py -i /root/DCIM/Camera/test.png -o /root/DCIM/Camera/test-copy.png My python script is defined as: import subprocess as sp import os def main(): start = input('Start copy cameras? (y or n) ') if start == 'y': sp.call(['ffmpeg', '-start\_number', '1', '-i', '/root/DCIM/Camera/test.png', '-o', '/root/DCIM/Camera/test-copy.png']) else: sp.call(['ffmpeg', '-start\_number', '1', '-i', '/root/DCIM/Camera/test.png', '-r', '3', '-preset','veryfast', '-acodec', 'libopus', '-f', 'copy', '-ac', '1', '-vcodec', 'libvpx', '-s', '640x480', '-r', '3', '-acodec', 'libopus', '-f', 'copy', '-ac', '1', '-preset','veryfast', '-vcodec', 'libvpx', '-s', '1024x768', '-b:v', '500k', '-b:a', '0.75', '-r', '3', '-acodec', 'libopus', '-f', 'copy', '-ac', '1', '-preset','veryfast', '-c:v','mp4', '-movflags', 'faststart', '-threads', '12', '-y', 'test-copy.png', '-y', 'test.png']) if \_\_name\_\_ == '\_\_main\_\_': main() When I execute this command, I get the following error: ffmpeg version 2.6

## **System Requirements:**

--To install and play this game, you will require a qualifying NVIDIA GeForce GTX 680 or AMD Radeon R9 290 graphics card--To play the game, you will need a GeForce GTX 660 or better graphics card--You will need a Windows 7 or 8 operating system with at least 4GB of RAM--Please see the requirements listed above for details of the graphics card you will need to play the game. Recommended specs: --To play this game, you will require a qualifying Intel Core i5, 6th gen graphics processor--To play the game, you will need

Related links:

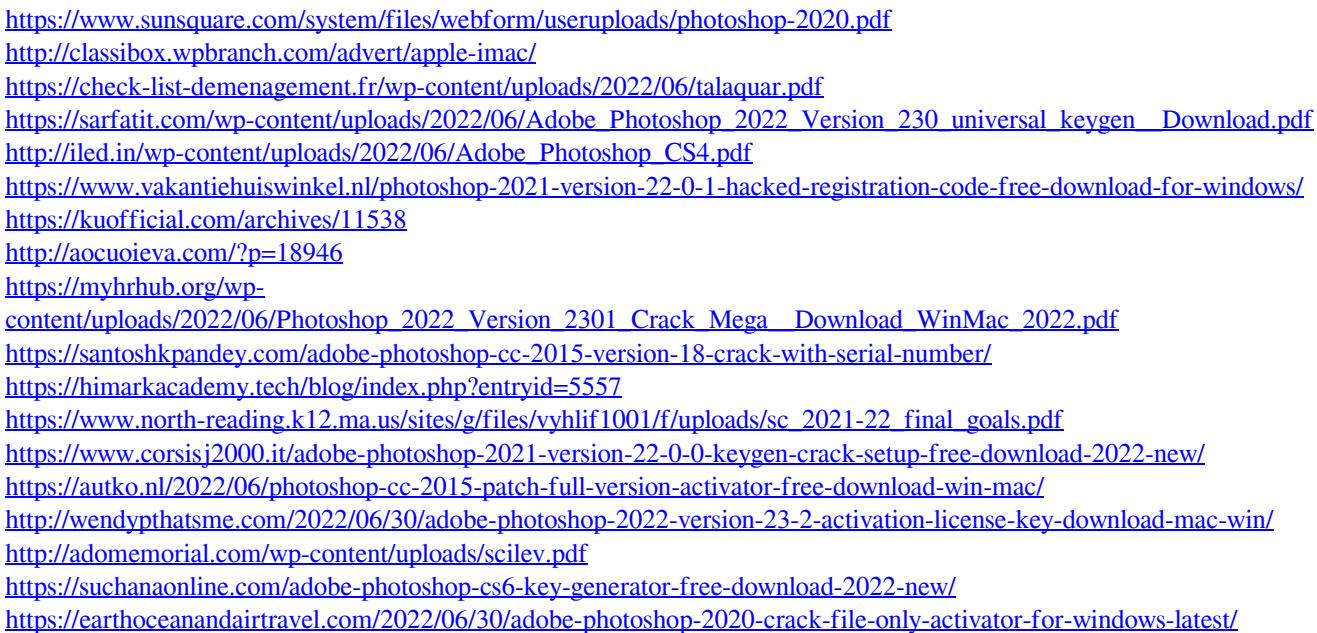

<http://topgiftsforgirls.com/?p=13797>

[https://www.careerfirst.lk/sites/default/files/webform/cv/Adobe-Photoshop-CC-2018\\_23.pdf](https://www.careerfirst.lk/sites/default/files/webform/cv/Adobe-Photoshop-CC-2018_23.pdf)